#### M4a: SOCIAL MEDIA 101 How to Jumpstart Your Practice Online control the Where message? Program 90 I start? Is it What right for now? me? Michael Warren DVM GCP

FOR HEALTHY PETS

# Social Networking Use Growth Among Older Users

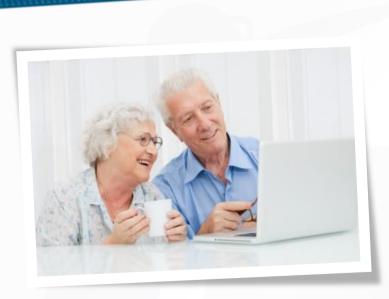

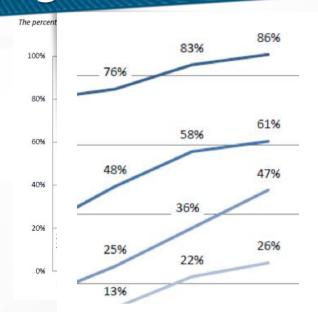

Source: Pew Research Center's Internet & American Life Project Surveys. September 2005- May, 2010

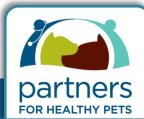

### Some STATS

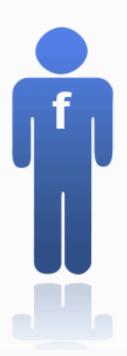

10

joins 10 fan pages on average usually joins a fan page to show support for the brand to their friends

33%

likely to do product research on facebook

**51%** 

likely to buy a product from a business page that they follow

68%

likely to buy a product recommended by a friend on facbook

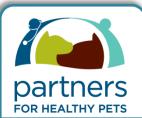

### The Wins

- Brenda CVPM Indianapolis
- Reduced YP spend from 24,000 to 2,400
- Increased new clients by 29%
- Rolled out wellness plans through social media 50% enrollment

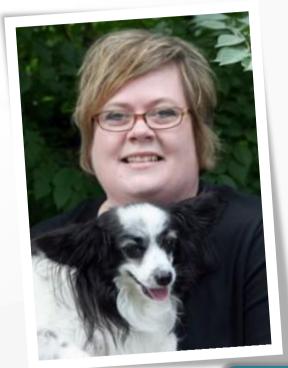

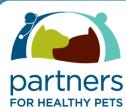

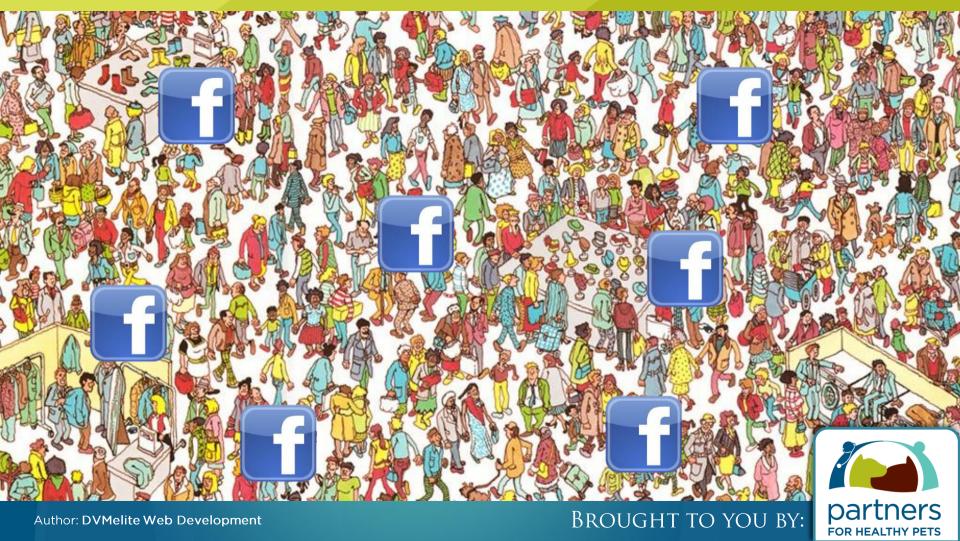

# BC's

of WHY you should use social media

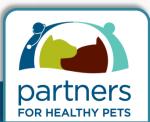

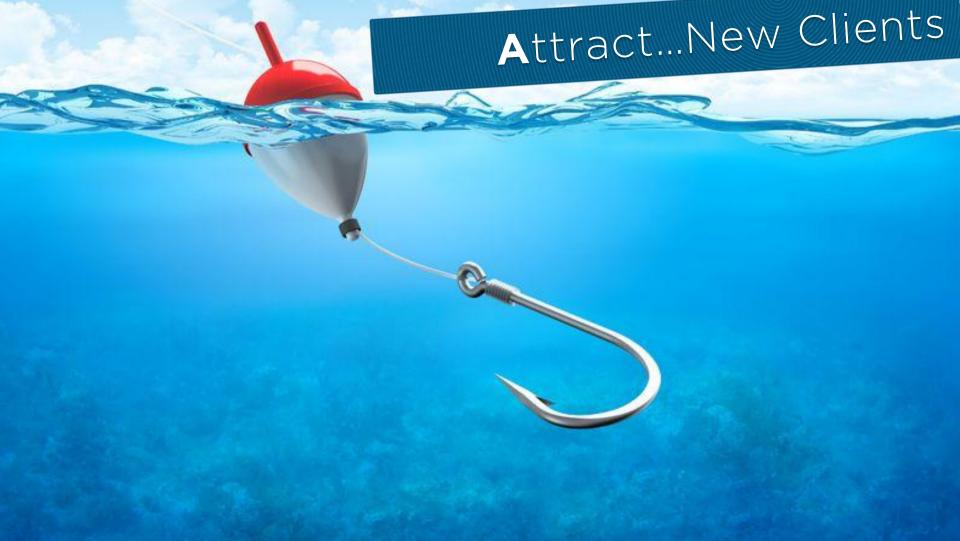

### Become...A Leader

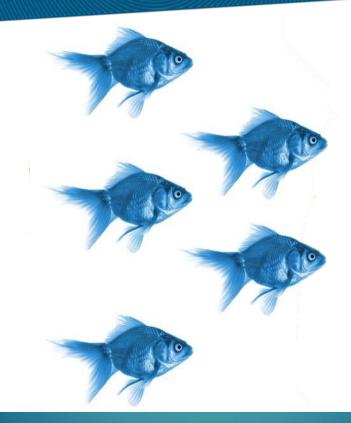

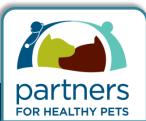

### Continue...the Conversation

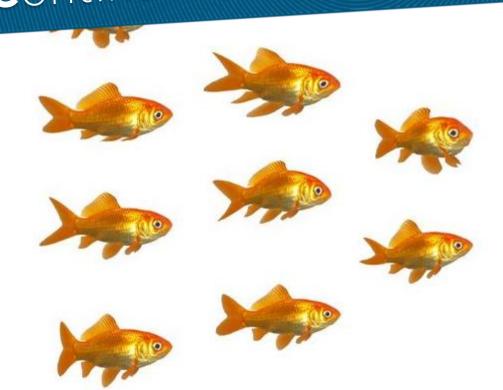

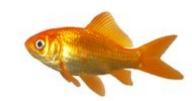

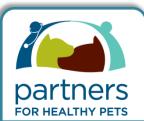

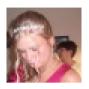

#### Amanda Christina Scott

Hi

Our dog is a cavalier king charles and he seemed like a few minutes a go he couldn't breath. He kept making noices and I tried to rub under neath his ribs but that didn't work. Is there anything that could work to help him breath?

Like · Comment · December 16 at 3:30pm · 🚷

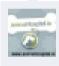

The Animal Hospital i would reccomend that your dog sees the vet as this could be a serious problem and he may need medication if it is ongoing. Cavaliers are very prone to heart problems.

Monday at 3:30am · Like

Write a comment...

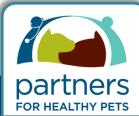

# 5

### **Common Mistakes to Avoid**

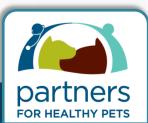

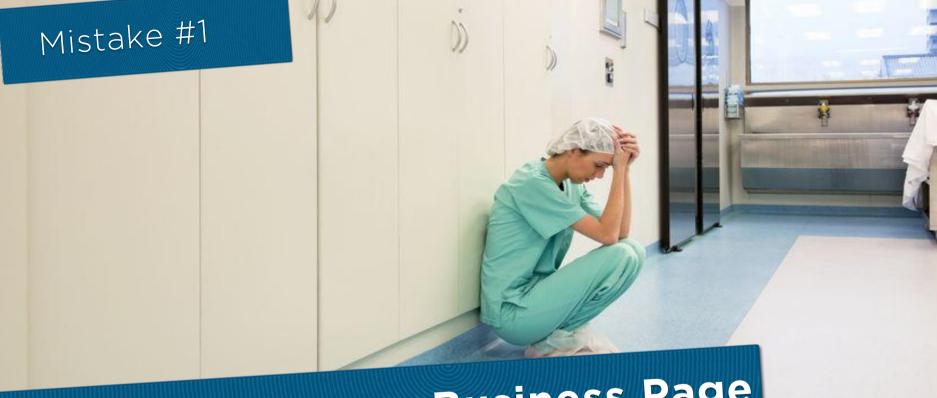

Personal Profile vs. Business Page

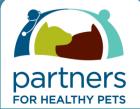

#### Personal profile

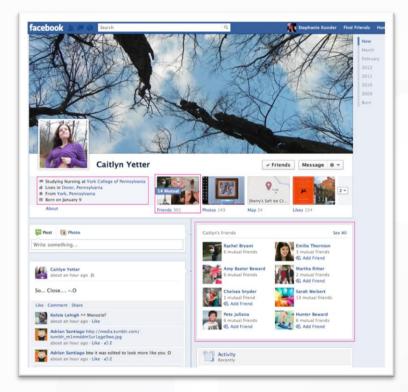

#### Business page

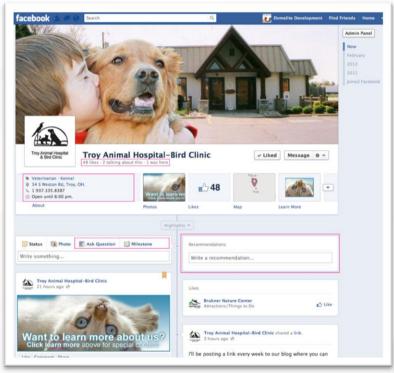

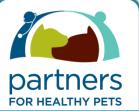

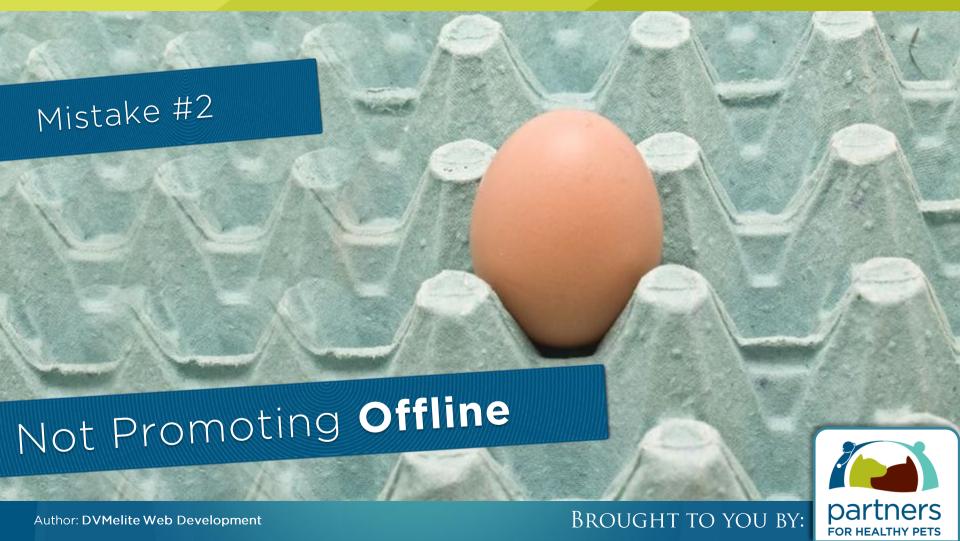

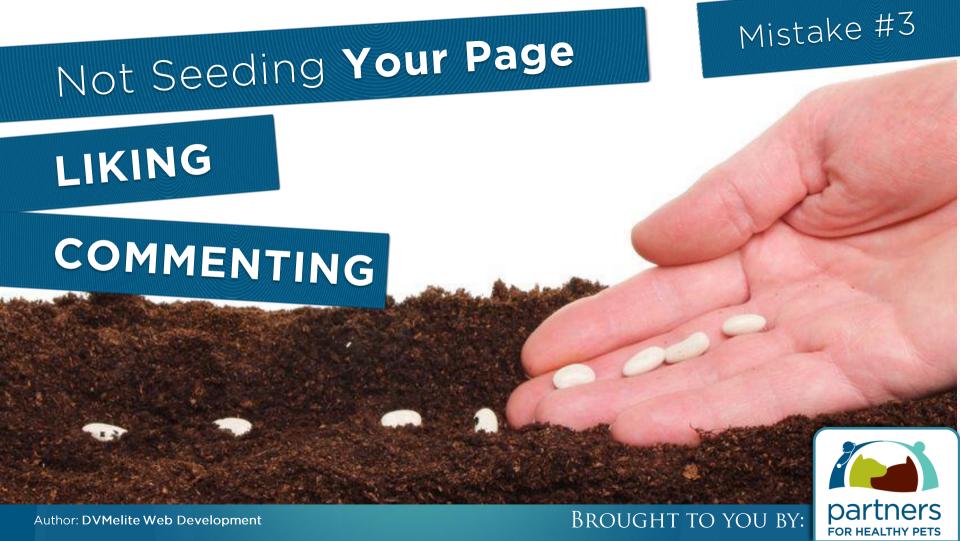

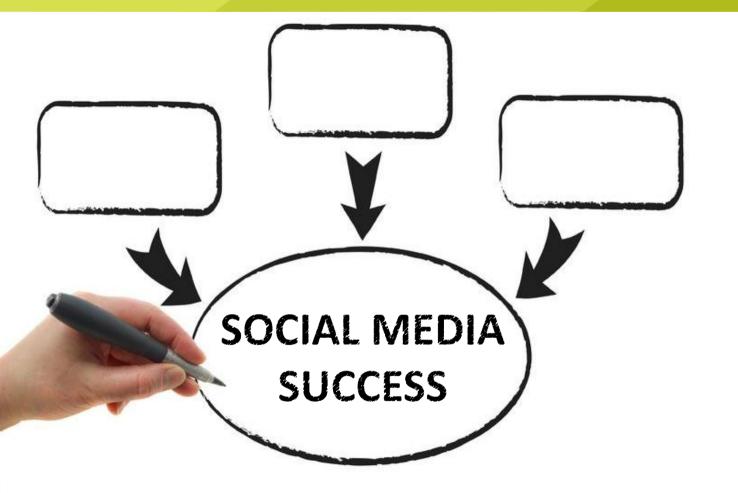

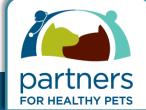

## The SECRET(S) to social media success

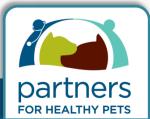

### Schedule Content For 12 Months

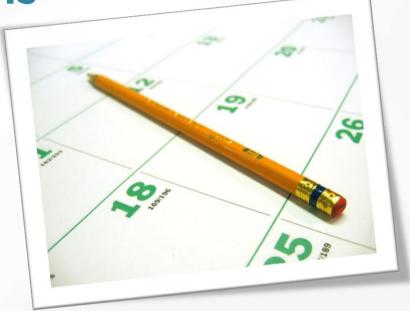

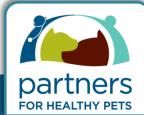

# Editor - Select an editor that will schedule, proof, and post

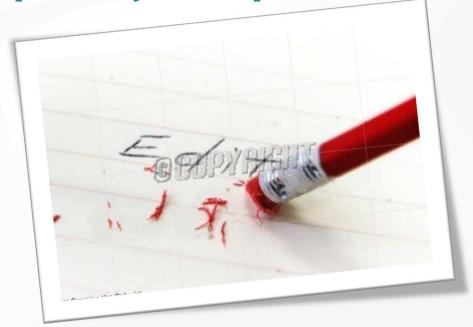

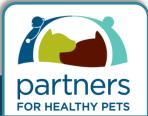

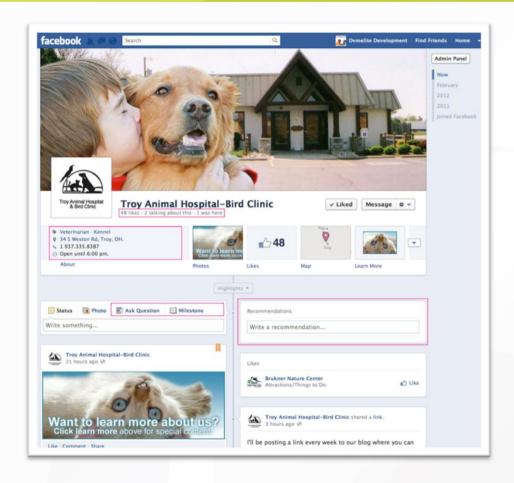

# Comment on other pages

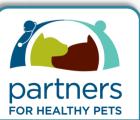

# Remember to add links back to your website

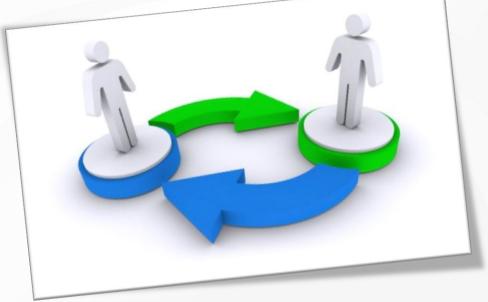

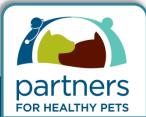

### Engage your followers

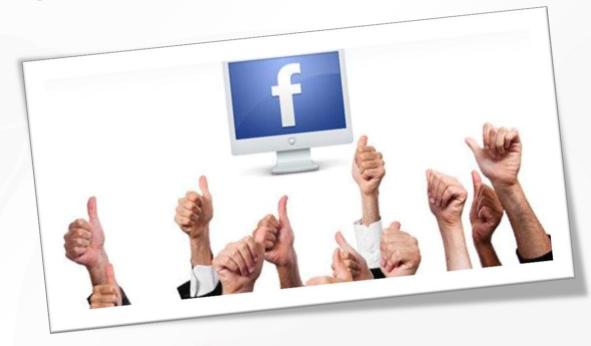

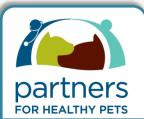

### **Tell stories**

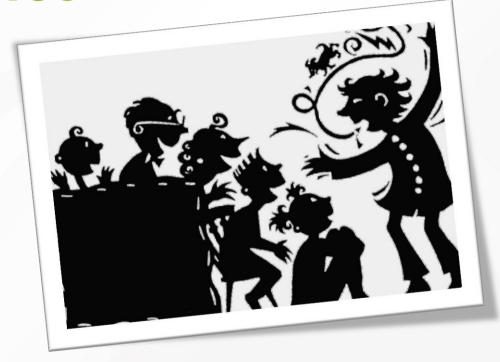

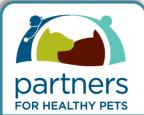

## The of Making Social Media Work

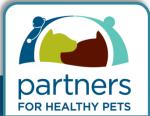

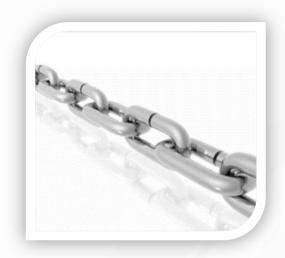

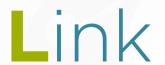

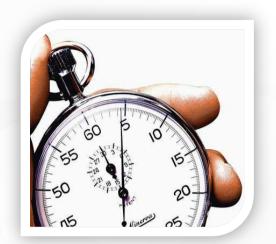

Limit

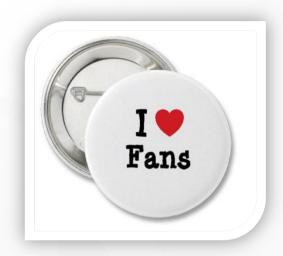

Love

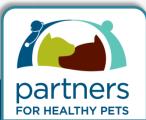

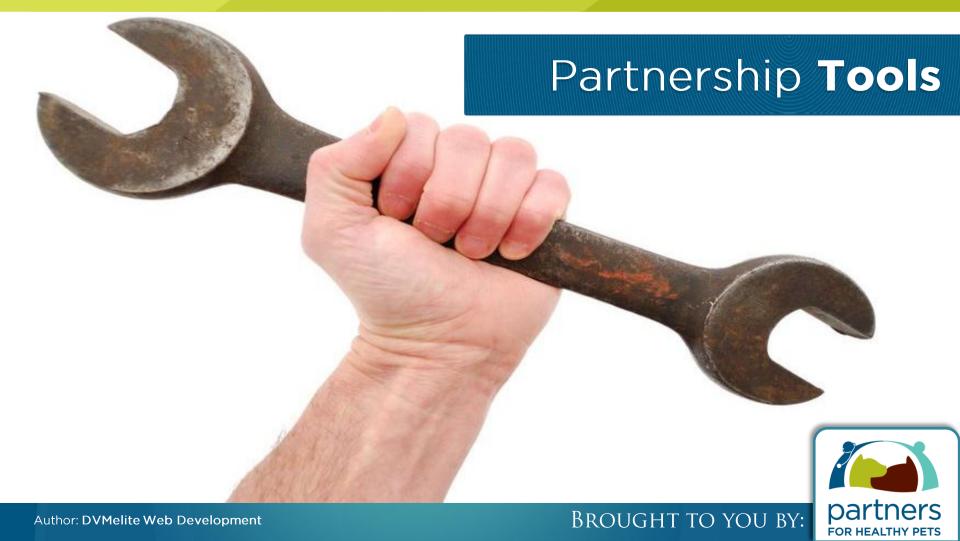

### Social Media Schedule

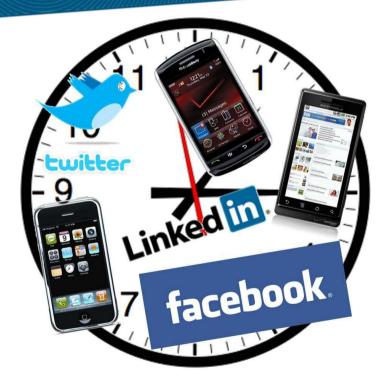

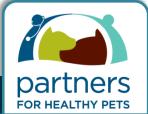

# Editor Weekly Social Media Checklist

#### » Weekly Facebook Checklist:

(Example days would be Tuesday & Thursday)

Day \_\_\_Tuesday\_\_ X 30 Minutes

- ☐ Like or comment on 3 Facebook Pages
- □ Add 1 item from the Social Media Schedule
- □ Respond to all comments

Day \_\_\_ Thursday \_\_ X 30 Minutes

- □ Comment or Share something on 3 Facebook Pages
- □ Add 1 item from the Social Media Schedule
- □ Respond to all comments
- □ Share any clinic images

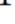

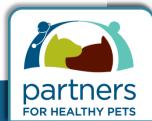

#### JUMPSTART YOUR PRACTICE ONLINE brought to you by:

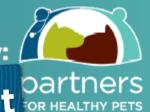

# Offline Social Media Promotion Checklist on Healthy Pets

#### Offline Promotion Checklist

- ☐ Create a sign for reception
- ☐ Create a sign for the exam room
- □ Prepare an email newsletter update
- ☐ Write a Blog Post alerting clients to the Facebook Page
- ☐ Add the Facebook link to all client paperwork
- ☐ Add a sticky note reminder at reception for staff to tell all clients
- ☐ Add a message on your phone recording, if possible

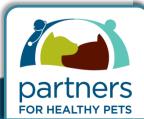